Rust and its usage as Python extensions PyGamma 2019 Heidelberg

Matthieu Baumann

03/19/19

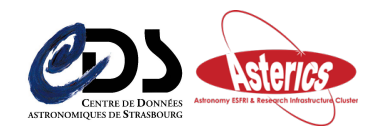

# Summary

- 1. Rust programming language introduction
- 2. Use of Rust extension codes into the **[cdshealpix](https://github.com/cds-astro/cds-healpix-python)** Python package
- 3. **[cdshealpix](https://github.com/cds-astro/cds-healpix-python)** deployment for Windows, MacOS and Linux

<span id="page-2-0"></span>[Part I: Rust programming language presentation](#page-2-0)

## Rust Presentation

- $\triangleright$  Rust is a compiled system programming language (no garbage collector!)
- It tries to detect as much errors as possible statically (i.e. during the compilation)
- $\triangleright$  Therefore, it embeds some "rules" to guide/force you to code in a safety way
- $\blacktriangleright$  These rules prevent your code to have segmentation faults, dereference null pointers, etc. . .

## What are these "rules" about ?

#### The ownership concept

- $\triangleright$  At any time, a resource is owned by exactly one scope!
- $\triangleright$  When the resource goes out of its scope, it gets freed

## The borrowing

- $\triangleright$  A scope (e.g. other methods) can borrow a resource: this is done by references
- $\triangleright$  Two types of borrowing: immutably ( $\&$ , default behaviour) and mutably (&mut)
- $\triangleright$  When the reference goes out of the scope, the ownership is restored to the caller. The resource is not dropped
- $\blacktriangleright$  At any time, you can either have:
	- $\triangleright$  one and only one mut ref to a resource
	- $\blacktriangleright$  several immutable refs to the same resource

#### Lifetime annotation of references

 $\blacktriangleright$  lifetime annotations ensure that referenced resources always outlive object instances that refer them.

## Some Rust nice features

In The cargo package manager. All rust dependency libs (called **crates**) are written in a *Cargo.toml* configuration file at the root of the project.

```
[package]
name = "cdshealpix_python"
version = "0.1.10"...
[dependencies]
# From github repo
cdshealpix = { git = 'https://github.com/
 cds-astro/cds-healpix-rust', branch = 'master' }
# or from crates.io
cdshealpix = "0.1.5"
```
- $\blacktriangleright$  Safety: ownership, borrowing, lifetimes
- $\blacktriangleright$  Performance:
	- $\triangleright$  No garbage collector but strong rules checked during the compilation! This force the programmer to code in a "safer" way, think about the reference lifetimes etc. . .
	- $\blacktriangleright$  Zero-cost abstractions:
		- $\triangleright$  [Common collections](https://doc.rust-lang.org/book/ch08-00-common-collections.html) given by the standard library: Vec, HashMap
		- $\triangleright$  [Generics](https://doc.rust-lang.org/book/ch10-00-generics.html): statically generation of Rust code auto-inlined by the compiler.
		- Iterators with map, filter,  $\dots$ , defined on them
		- $\blacktriangleright$  Lambda functions (called *[closures](https://doc.rust-lang.org/book/ch13-00-functional-features.html)*)
		- $\triangleright$  [Object oriented](https://doc.rust-lang.org/book/ch17-00-oop.html), Traits are java-like interfaces, no data attribute inheritance.
		- $\blacktriangleright$  [Error handling](https://doc.rust-lang.org/book/ch09-00-error-handling.html)
		- $\blacktriangleright$  Strong typing and type inference
- $\triangleright$  [Concurrency](https://doc.rust-lang.org/book/ch16-00-concurrency.html): some primitives implemented in the std library: Mutexes, RWLocks, Atomics.
- $\triangleright$  See the well-explained *[official documentation](https://doc.rust-lang.org/book/index.html)* and *[Rust by examples](https://doc.rust-lang.org/rust-by-example/index.html)* for more infos!

## Where is Rust used and by who ?

- $\triangleright$  Quite new: 1.0.0 released in 2015
- $\triangleright$  [Most Loved languages](https://insights.stackoverflow.com/survey/2018/#technology-most-loved-dreaded-and-wanted-languages). Rust is 1st, Kotlin 2nd, Python 3rd, ..., C++ 22th. For the third year in a row **Rust** is the **most loved** language.
- Begin to be used in the game industry as a replacement for  $C_{++}$ . See [here](https://www.gamefromscratch.com/post/2018/07/31/Rust-for-Game-Development.aspx).
- ▶ Over 70% of developers who work with Rust contribute to **open source** ([stackoverflow latest 2018 survey](https://insights.stackoverflow.com/survey/2018/))

<span id="page-8-0"></span>[Part II: use of Rust extension codes into the](#page-8-0) **[cdshealpix](https://github.com/cds-astro/cds-healpix-python)** [Python package](#page-8-0)

#### cdshealpix presentation

- $\blacktriangleright$  HEALPix python package wrapping the *[cdshealpix](https://crates.io/crates/cdshealpix)* Rust crate developed by FX Pineau.
- Provides healpix\_to\_lonlat, lonlat\_to\_healpix, vertices, neighbours, cone search, polygon search and elliptical cone search methods.

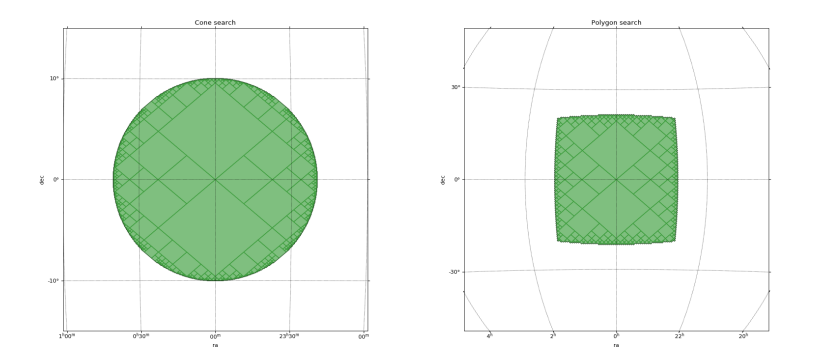

## cdshealpix: How does the binding works ?

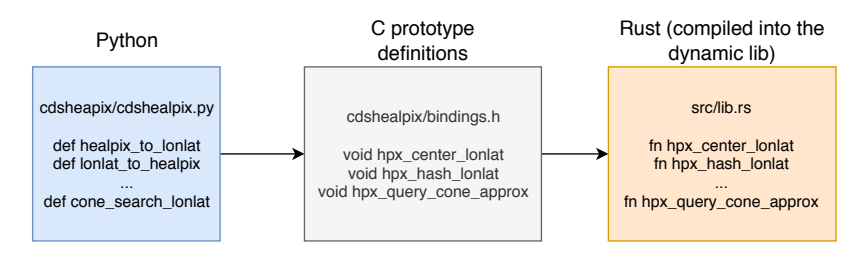

Figure 1: Python  $\geq$  C  $\geq$  Rust bindings

- $\blacktriangleright$  Python sees Rust code the same way as C
- $\triangleright$  Rust functions can be **externed** as if it would be C. This is what we use for Python to call Rust functions!

## cdshealpix: Python interface

- $\triangleright$  Use of [CFFI](https://cffi.readthedocs.io/en/latest/) (C Foreign Function Interface for Python) to load the dynamic library compiled (.so or .pyd for Windows) with cargo (Rust compiler)
- In This is done as soon as the user imports something from **cdshealpix** (in the  $\_init$ <sub>py</sub> file).

```
Content of cdshealpix/init.py
import os
import sys
from cffi import FFI
ffi = FFT()# Open and read the C function prototypes
with open(
        os.path.join(
            os.path.dirname(__file__),
            "bindings.h"
        ),
        "r") as f in:
    ffi.cdef(f_in.read())
```

```
# Open the dynamic library generated by setuptools_rust
dyn lib path = find dynamic lib file()
lib = ffi.dlopen(dyn_lib_path)
```
## cdshealpix: Python interface

 $\triangleright$  Then **lib** and **ffi** can be imported in cdshealpix/cdshealpix.py

*# Beginning of cdshealpix.py* from . import lib, ffi  $\blacktriangleright$  To call Rust code, just run: lib.<rust method>(args...)

cdshealpix examples: lonlat\_to\_healpix

- ▶ Let's dive into how **lonlat\_to\_healpix** is wrapped around **hpx\_hash\_lonlat**
- $\triangleright$  **lonlat\_to\_healpix** in cdshealpix/cdshealpix.py

```
def lonlat to healpix(lon, lat, depth):
    # Handle zero dim lon, lat array cases
    lon = np.atleast 1d(lon.to value(u.read)).ravel()
    lat = np.atleast 1d(lat.to value(u.read)).ravel()
```

```
if lon.shape != lat.shape:
   raise ValueError("The number of longitudes does \
    not match with the number of latitudes given")
```

```
num ipixels = lon.shape[0]# We know the size of the returned HEALPix cells
# So we allocate an array from the Python code side
ipixels = np{\cdot}zeros(num ipixels, dtype=np.uint64)
# Dynamic library call
lib.hpx_hash_lonlat(
    # depth
    depth,
    # num of ipixels
    num_ipixels,
    # lon, lat
    ffi.cast("const double*", lon.ctypes.data),
    ffi.cast("const double*", lat.ctypes.data),
    # result
    ffi.cast("uint64_t*", ipixels.ctypes.data)
)
```

```
return ipixels
```
 $\triangleright$  C hpx\_hash\_lonlat prototype defined in cdshealpix/bindings.h

```
void hpx_hash_lonlat(
    uint8 t depth,
    uint32 t num coords,
    const double* lon,
    const double* lat,
    uint64_t* ipixels);
```

```
Rust hpx_hash_lonlat in src/lib.rs
#[no_mangle]
pub extern "C" fn hpx_hash_lonlat(
   depth: u8,
   num coords: u32,
    lon: *const f64, lat: *const f64,
    ipixels: *mut u64,
) {
   let num_coords = num_coords as usize;
    let lon = to_slice(lon, num_coords);
    let lat = to_slice(lat, num_coords);
    let ipix = to_slice_mut(ipixels, num_coords);
    let layer = get_or_create(depth);
    for i in 0..num_coords {
        ipix[i] = layer.hash(lon[i], lat[i]);}
}
```
## Conclusion

 $\blacktriangleright$  Quite readable and only few lines of code:

- 1. Some test exceptions
- 2. One numpy array allocation
- 3. The call to the dynamic library (some casts to match the C prototype)
- $\triangleright$  Whenever it is possible (size of the returned HEALPix cell array known) one should always allocate memory content in the Python side because it is auto garbage collected!
- $\triangleright$  = > No need to think about free the content!
- If memory has to be allocated by the dynamic library  $\Rightarrow$  do not forget to call later the lib to deallocate the memory space! Let's see another example to illustrate that case !

#### cdshealpix examples: cone\_search\_lonlat

- $\triangleright$  The Python-side code does not know how much HEALPix cells will be returned by **hpx\_query\_cone\_search**
- $\blacktriangleright$  Thus, allocation must necessary be done in the Rust-side

```
Rust hpx_query_cone_search in src/lib.rs
#[no_mangle]
pub extern "C" fn hpx_query_cone_approx(
    depth: u8, delta depth: u8,
   lon: f64, lat: f64, radius: f64
) -> *const PyBMOC {
   let bmoc = cone_coverage_approx_custom(
        depth, delta_depth, lon, lat, radius,
    );
```
}

```
let cells: Vec<BMOCCell> = to_bmoc_cell_array(bmoc);
let len = cells.len() as u32;
// Allocation here
let bmoc = Box::new(PyBMOC { len, cells });
// Returns a raw pointer to a struct containing
// * the num of HEALPix cells
// * the array of cells
Box::into_raw(bmoc)
```
 $\triangleright$  Deallocation can only be done in the Rust side too!

 $\blacktriangleright$  Thus, Python-side must call this method

```
#[no_mangle]
pub extern "C" fn bmoc_free(ptr: *mut PyBMOC) {
    if !ptr.is_null() {
        unsafe {
            Box::from_raw(ptr)
            // Drop the content of the PyBMOC here.
        };
    }
}
```
 $\blacktriangleright$  If not called, we would have memory leaks.

 $\triangleright$  This is something the Python user should not bother to do! ▶ Solution: wraps the result of **hpx\_query\_cone\_approx** structure into a class

```
class ConeSearchLonLat:
    def __init__(self, d, delta_d, lon, lat, r):
        self.data = lib.hpx query cone approx(
           d, depth d, lon, lat, r
        )
    def enter (self):
       return self
    # Called when garbage collected
    def del (self):
        lib.bmoc_free(self.data)
```

```
self.data = None
```
#### **cone\_search\_lonlat** in cdshealpix/cdshealpix.py

```
def cone search lonlat(lon, lat, radius,
    depth, delta_depth):
    # Exceptions handling
```

```
lon = lon.to value(u.rad)lat = lat.to value(u.read)radius = radius.to value(u.rad)
```

```
cone = ConeSearchLonLat(
   depth, depth_delta,
    lon, lat, radius)
return cone.data
```
...

<span id="page-24-0"></span>Part III: **cdshealpix** [deployment for Windows,](#page-24-0) [MacOS and Linux](#page-24-0)

## Setuptools rust

- $\triangleright$  setuptools rust package is used to:
- 1. Build the dynamic library (need cargo compiled installed)
- 2. Pack into a wheel:
	- ▶ The python files contained in **cdshealpix/**
	- $\blacktriangleright$  The built dynamic library
	- $\blacktriangleright$  The C file containing binding function prototypes

## Content of the setup.py

```
setup(...
    rust_extensions=[RustExtension(
    # Package name
    "cdshealpix.cdshealpix",
    # The path to the Cargo.toml.
    # Contains the dependencies of the Rust side code
    'Cargo.toml',
    # CFFI bindings
    binding=Binding.NoBinding,
    # --release option for cargo
    debug=False)],
    ...)
```
I python setup.py build wheel/install will build the wheel into a .whl file for the host architecture (resp. install cdshealpix into your local machine)

# Travis-CI

- $\triangleright$  [Travis-CI](https://travis-ci.org/cds-astro/cds-healpix-python) is used for testing and deploying the wheels for Linux and MacOS
- $\blacktriangleright$  The *travis yml* contains 2 stages: a testing & a deployment one
- $\blacktriangleright$  Each stage is divided into jobs responsible for testing (resp. deploying) **cdshealpix** for a specific platform and python version.
- ▶ Deployment jobs use *[cibuildwheel](https://github.com/joerick/cibuildwheel)* tool. cibuildwheel uses docker with manylinux32/64bits images for generating the wheels for linux.
- $\triangleright$  See the script for deploying the wheels for linux/macos [here](https://github.com/cds-astro/cds-healpix-python/blob/master/deploy.sh).
- $\blacktriangleright$  List of the *[deployed wheels](https://pypi.org/project/cdshealpix/#files)* on PyPI.

# <span id="page-28-0"></span>[Questions ?](#page-28-0)